## ème

PLAN DE TRAVAIL – Classes de 6  $-$  Arts plastiques – **Culture artistique** – *dossier personnel de* NOM: Prénom: Prénom: Classe:

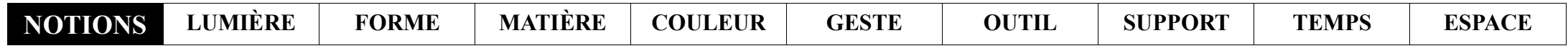

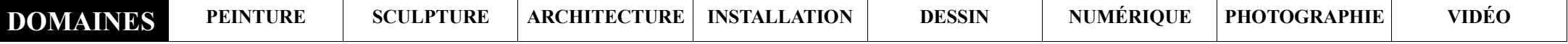

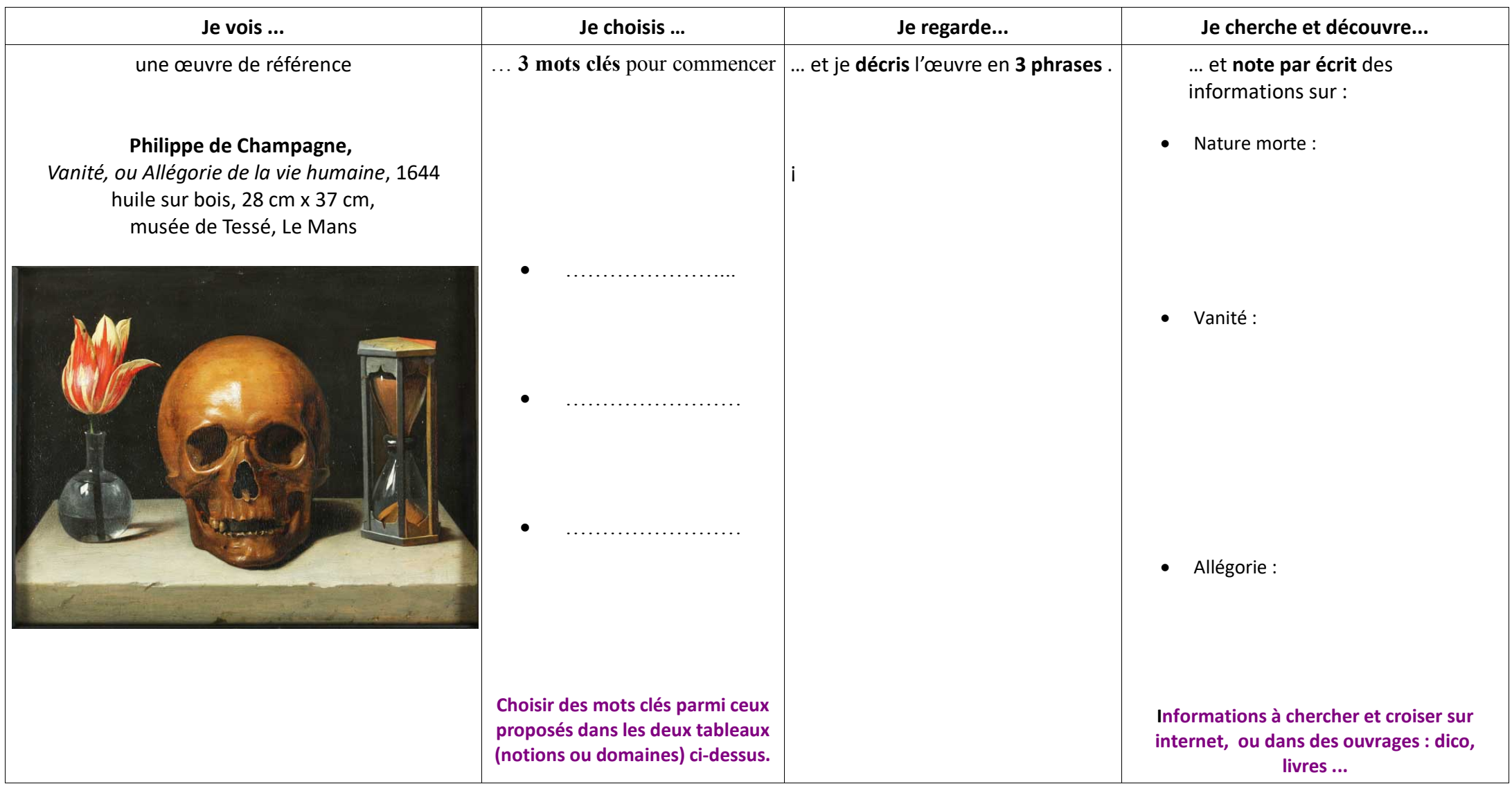

**PEAC : Je garde une trace de ce travail** (dans mon cahier, mon classeur, sur mon ordinateur ...)

PLAN DE TRAVAIL – Classes de 5  $-$  Arts plastiques – **Culture artistique** – *dossier personnel de* NOM: Prénom: Prénom: Classe:

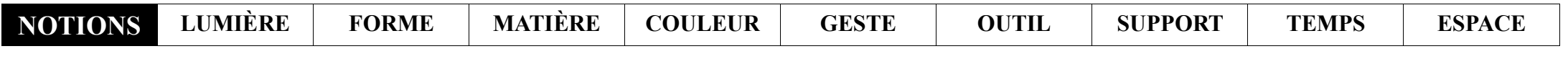

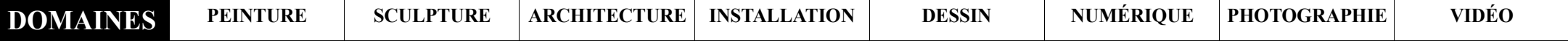

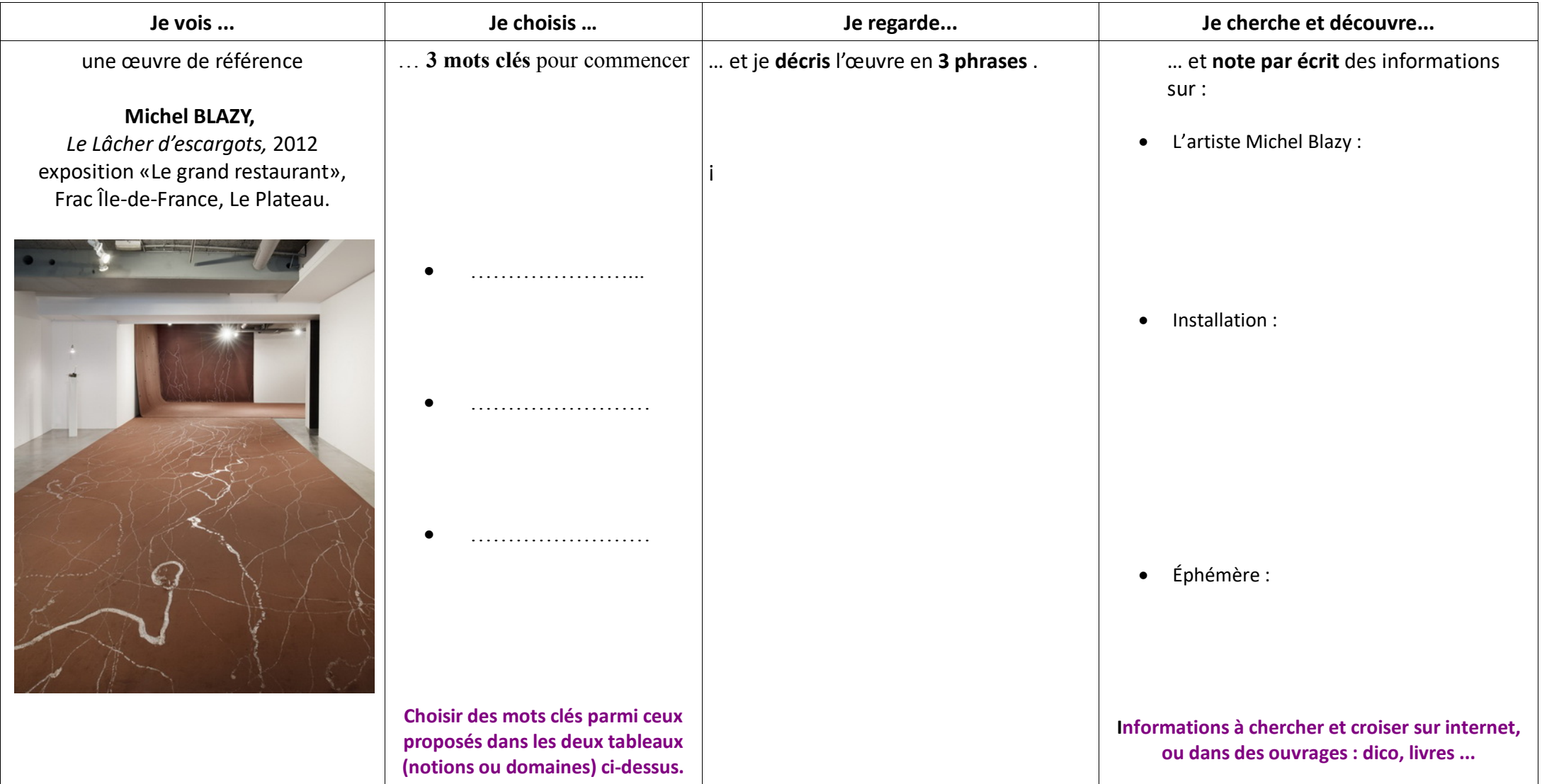

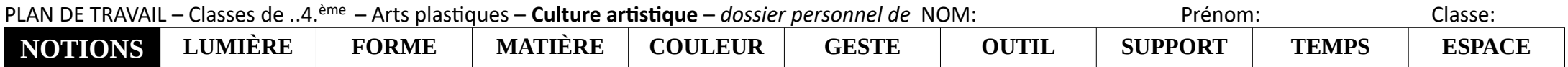

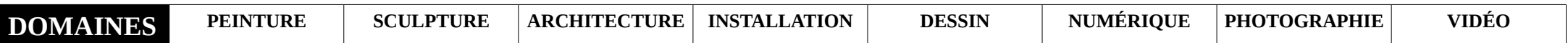

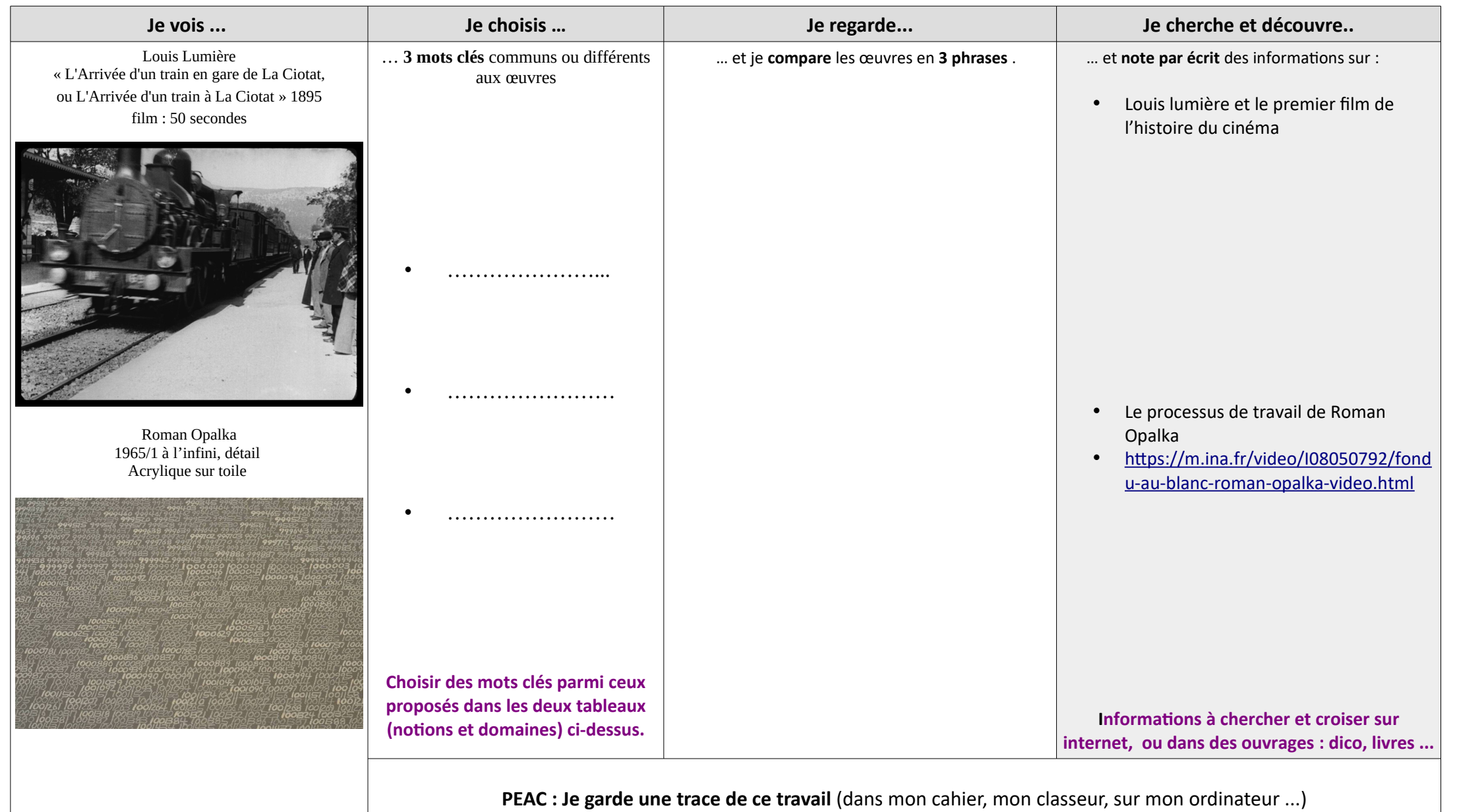

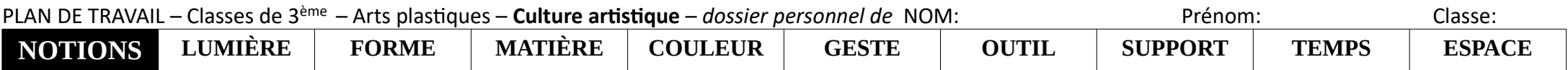

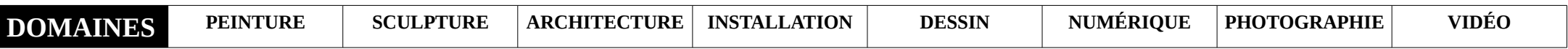

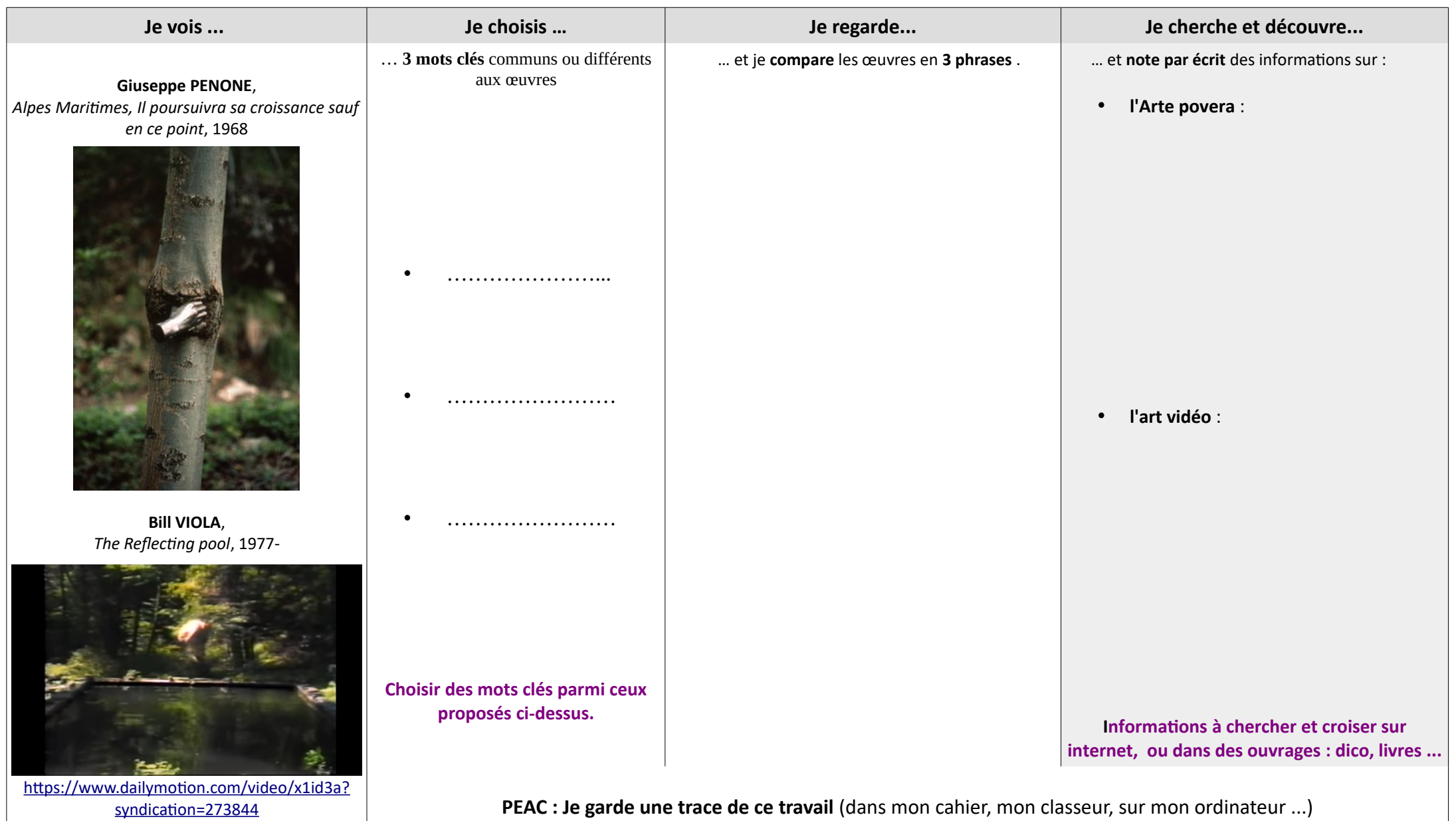